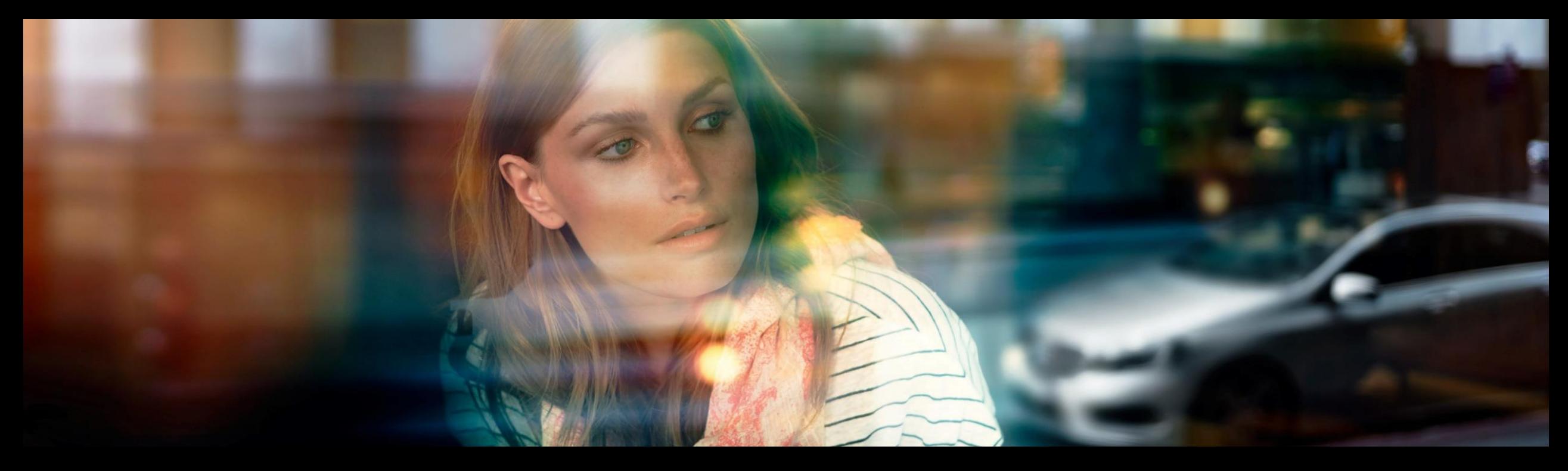

### System Architecture creation using System Composer

Sudeep Kulkarni, Engineer MATLAB EXPO 2021

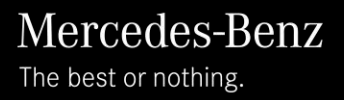

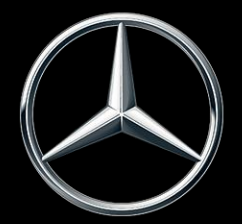

### Agenda

- 1. Introduction
- 2. Problem statement
- 3. Solution
	- a. System Composer Introduction
	- b. How can System Composer solve the problem?
- 4. Tools used
- 5. Demonstration
- 6. How did System Composer help us improve?
- 7. Conclusion

#### Introduction

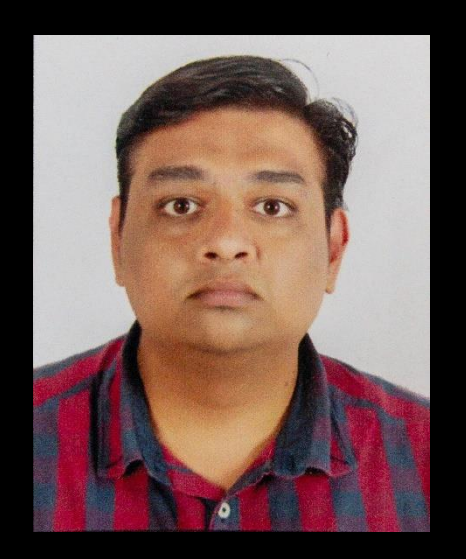

Sudeep Kulkarni

- 5+ years of experience in Automotive Industry.
- Software Development for the following functions in Powertrain topics:
	- Front axle Manual transmission (FSG)
	- Speed control and coordination
- Currently a part of software development for functional safety of Transmission software

#### Problem Statement

- The process we follow in requirement based software development, lacks the standard process of creating requirement specifications
- Currently, the requirement specifications used by the developer for software development might be in the form of flow diagram, doors requirements, hand drawing etc.
- In order to achieve full V-Cycle with respect to software development, the process for analyzing the requirement and creating a system architecture that can be used for software development is necessary

#### Solution

- To address this void, Architecture based software development shall be adopted with minimal changes in the conventional process
- With System Composer, this void could be addressed, as it is a toolbox in MATLAB family, the conventional process is not altered much

## System Composer

- A MathWorks toolbox inside MATLAB family
- Import/create requirements using Simulink Requirements toolbox
- Enables user to create system level architecture
- Link requirements to the Architecture for better traceability
- Define stereotypes
- Create custom views
- Import Simulink model for system architecture creation
- And many more..

## System Composer workflow - Proposed

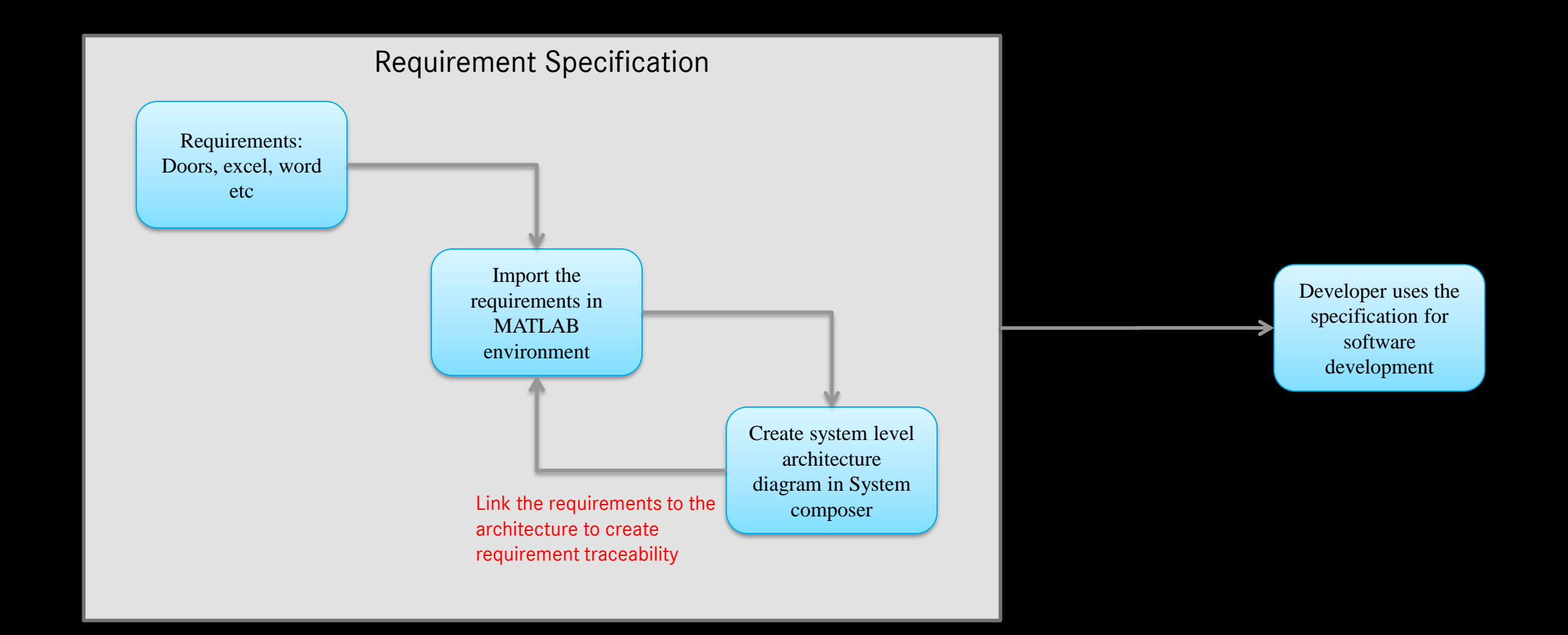

#### Tools used

- Doors, excel, word etc Requirements analysis
- Requirements import/export Simulink Requirements Toolbox
- MATLAB 2020a System Composer Toolbox System Architecture creation
- Other tools for software development

#### Demonstration of the tool

#### Vehicle Architecture from ADAS POV

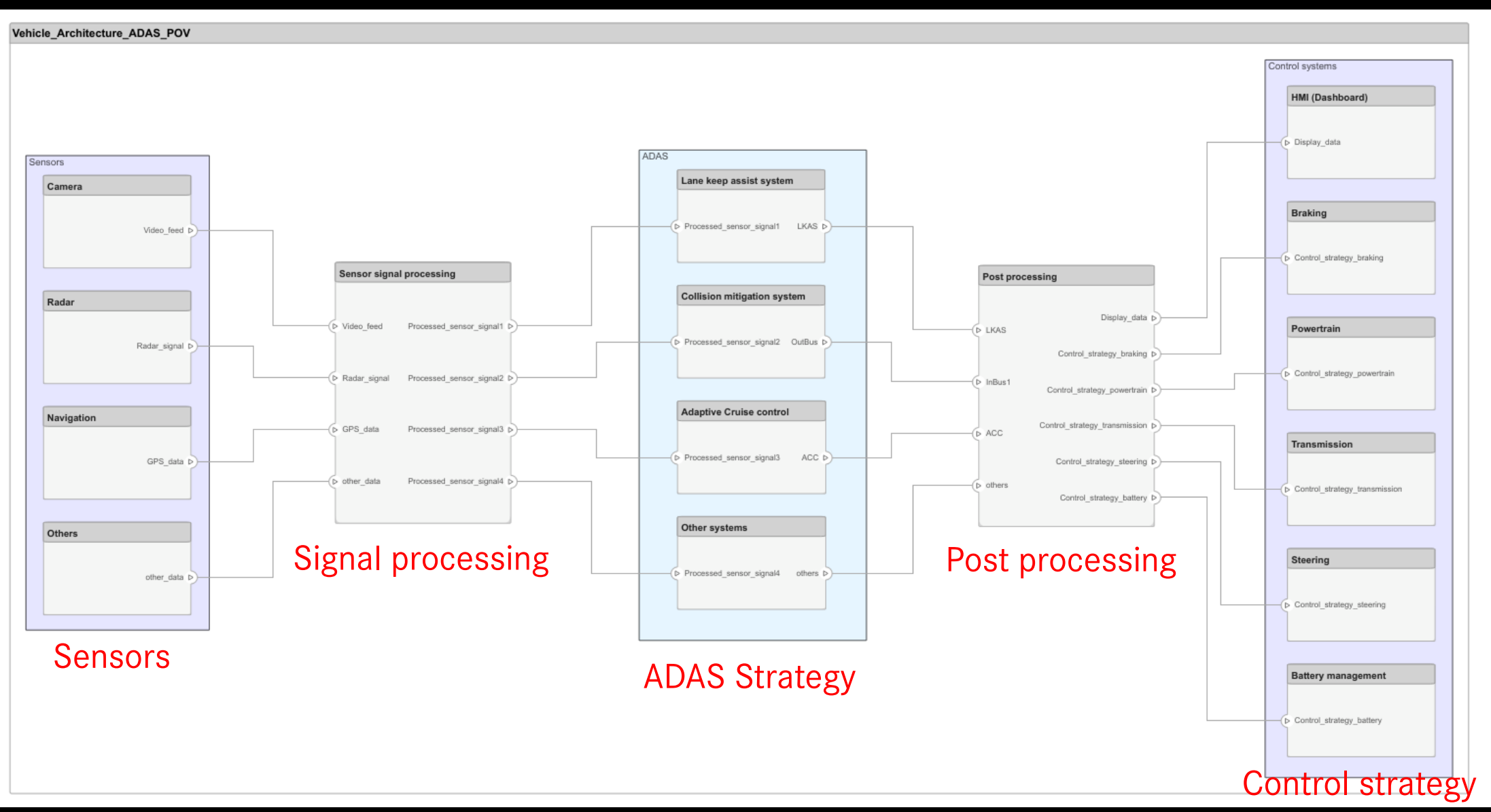

# Requirements Editor

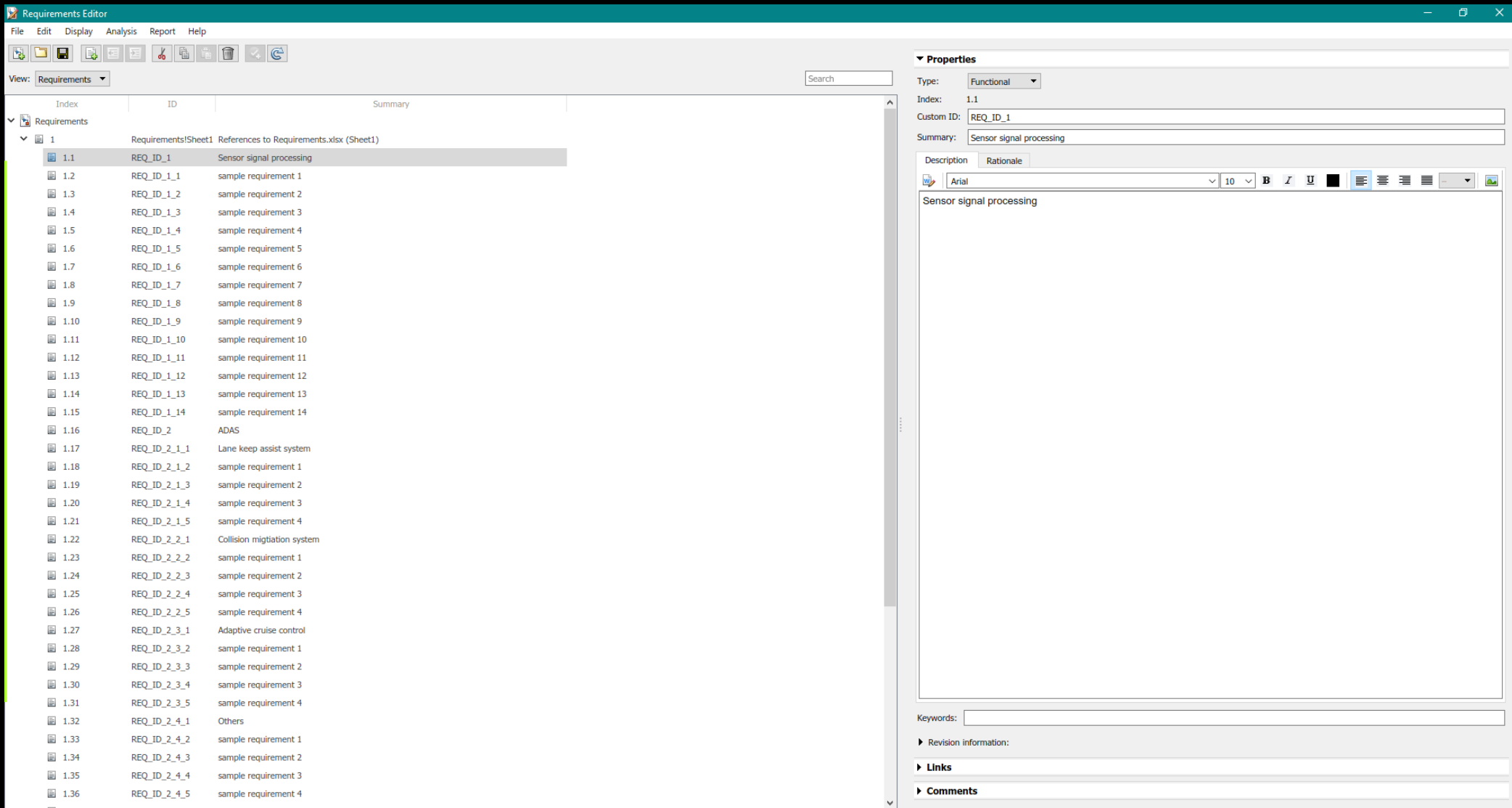

# Requirements

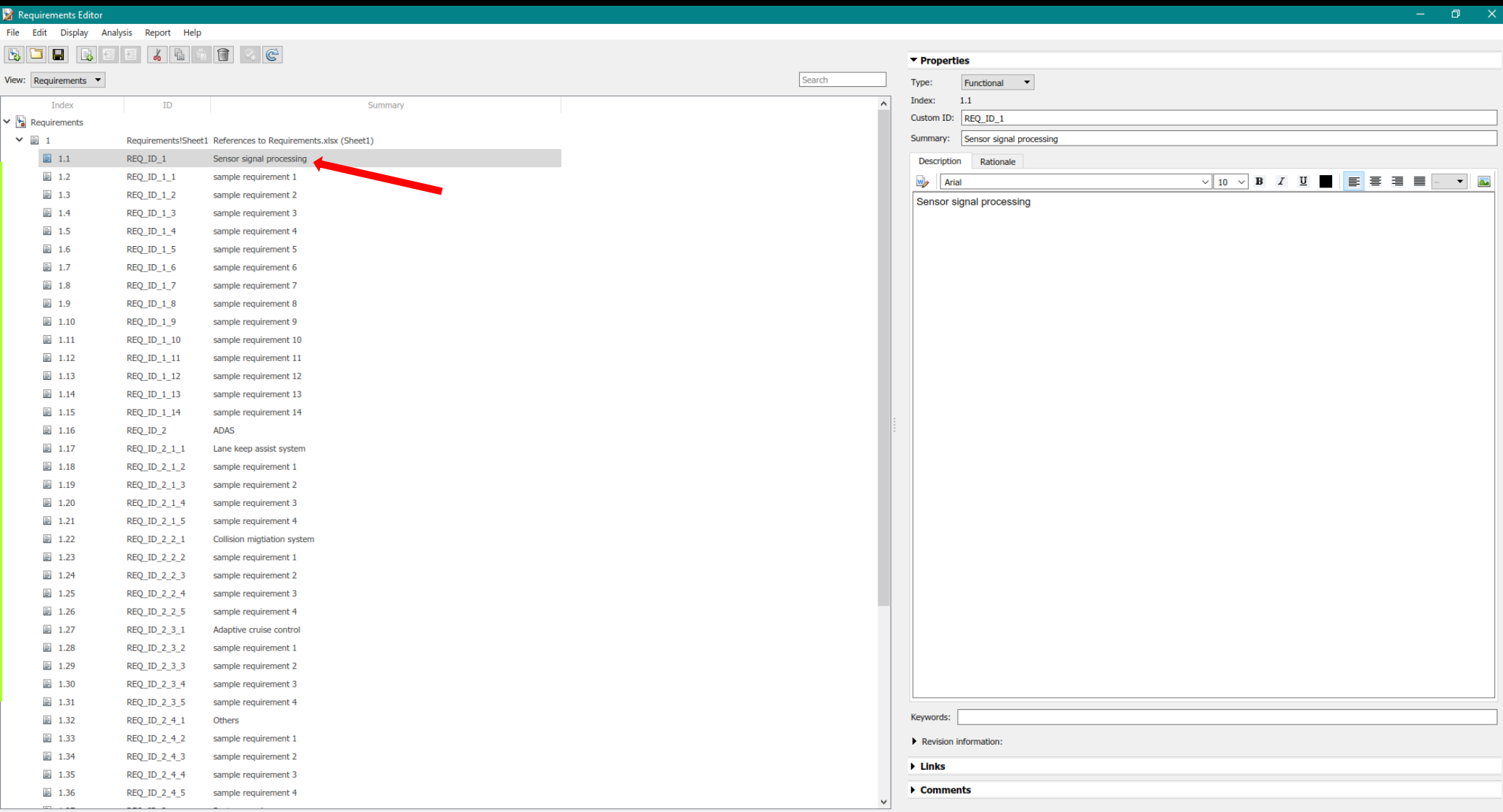

# Requirements ID

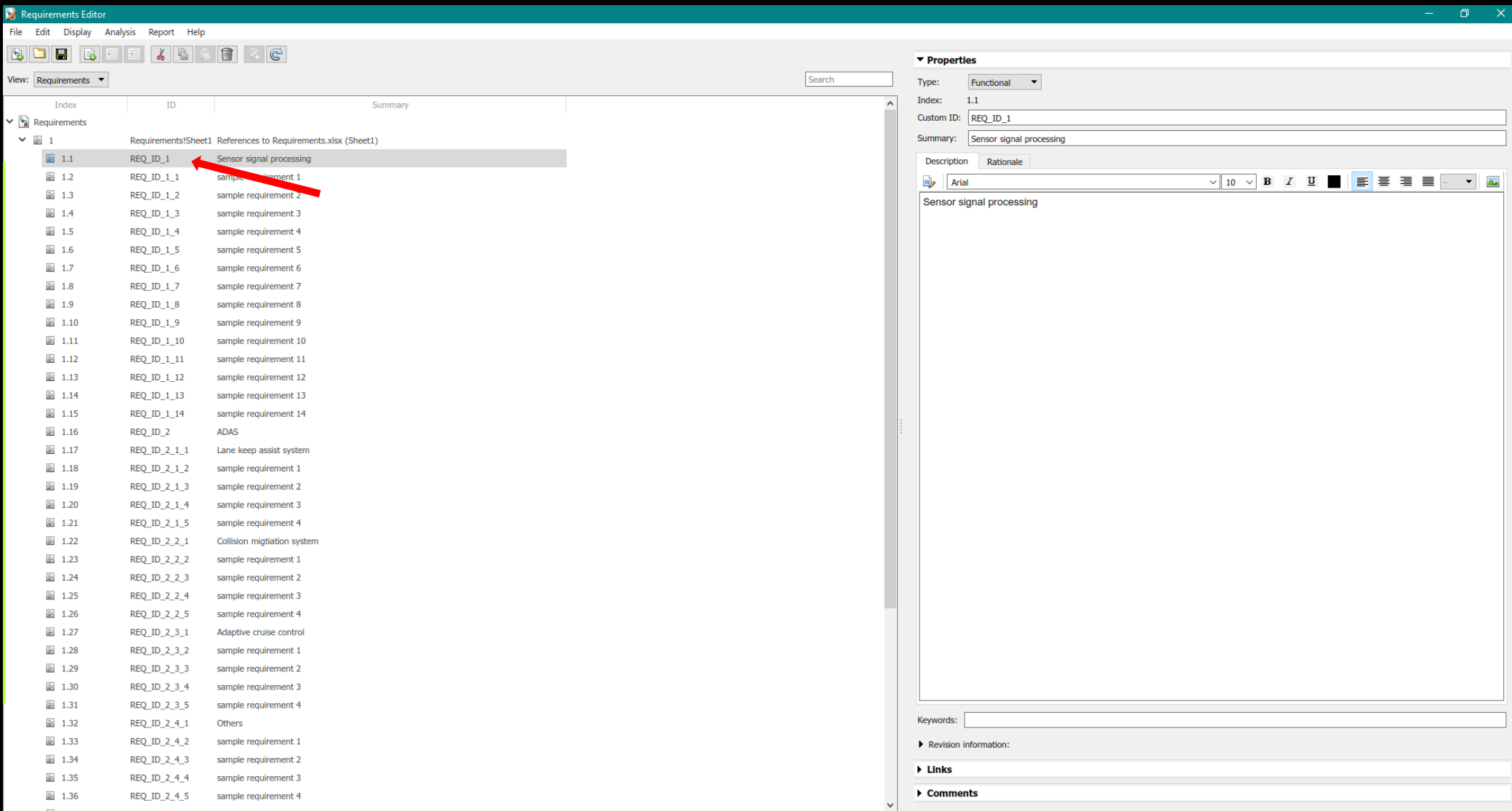

## Requirements Properties

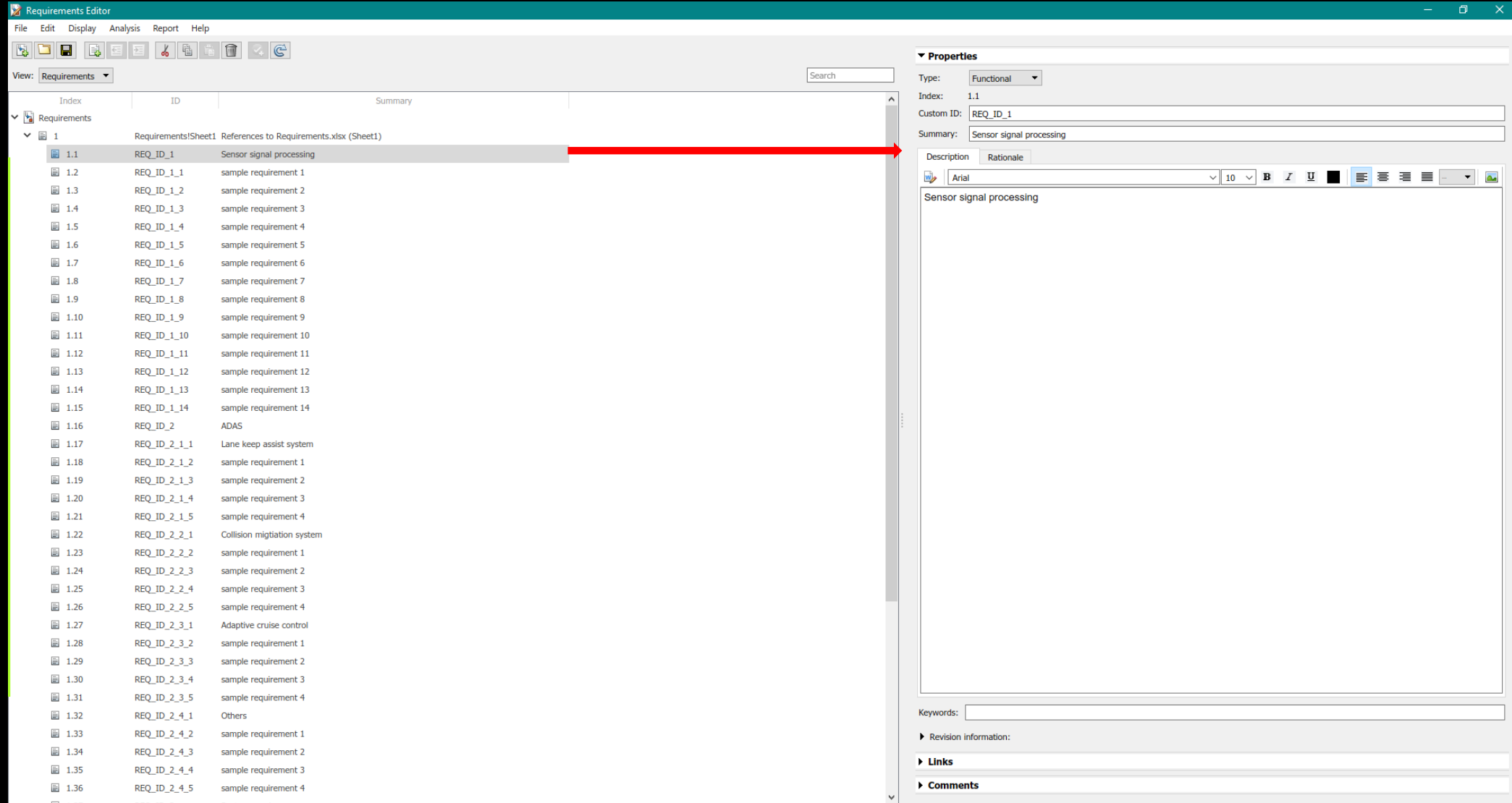

#### Requirements after linking to Architecture

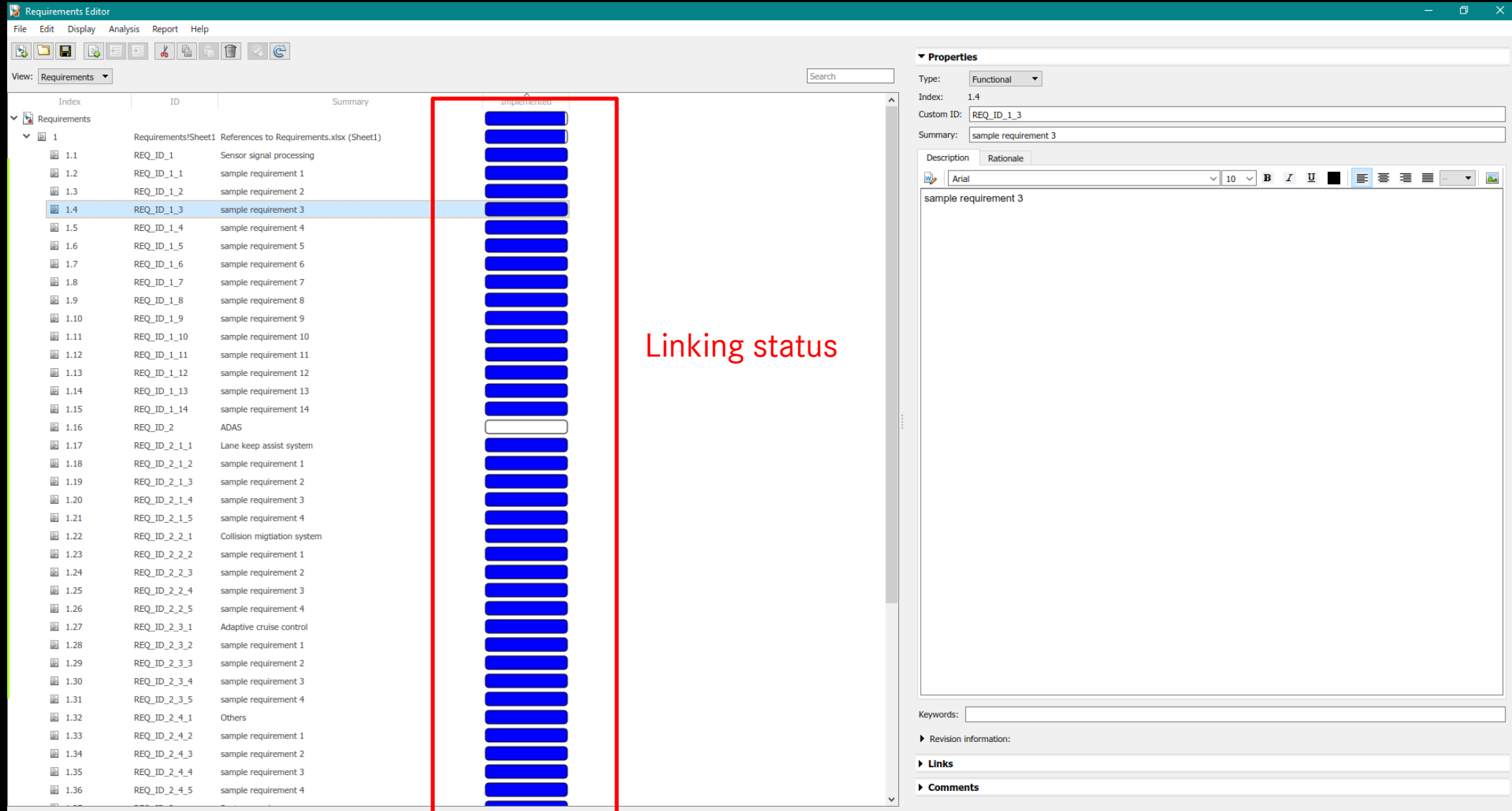

#### Requirements after linking to architecture

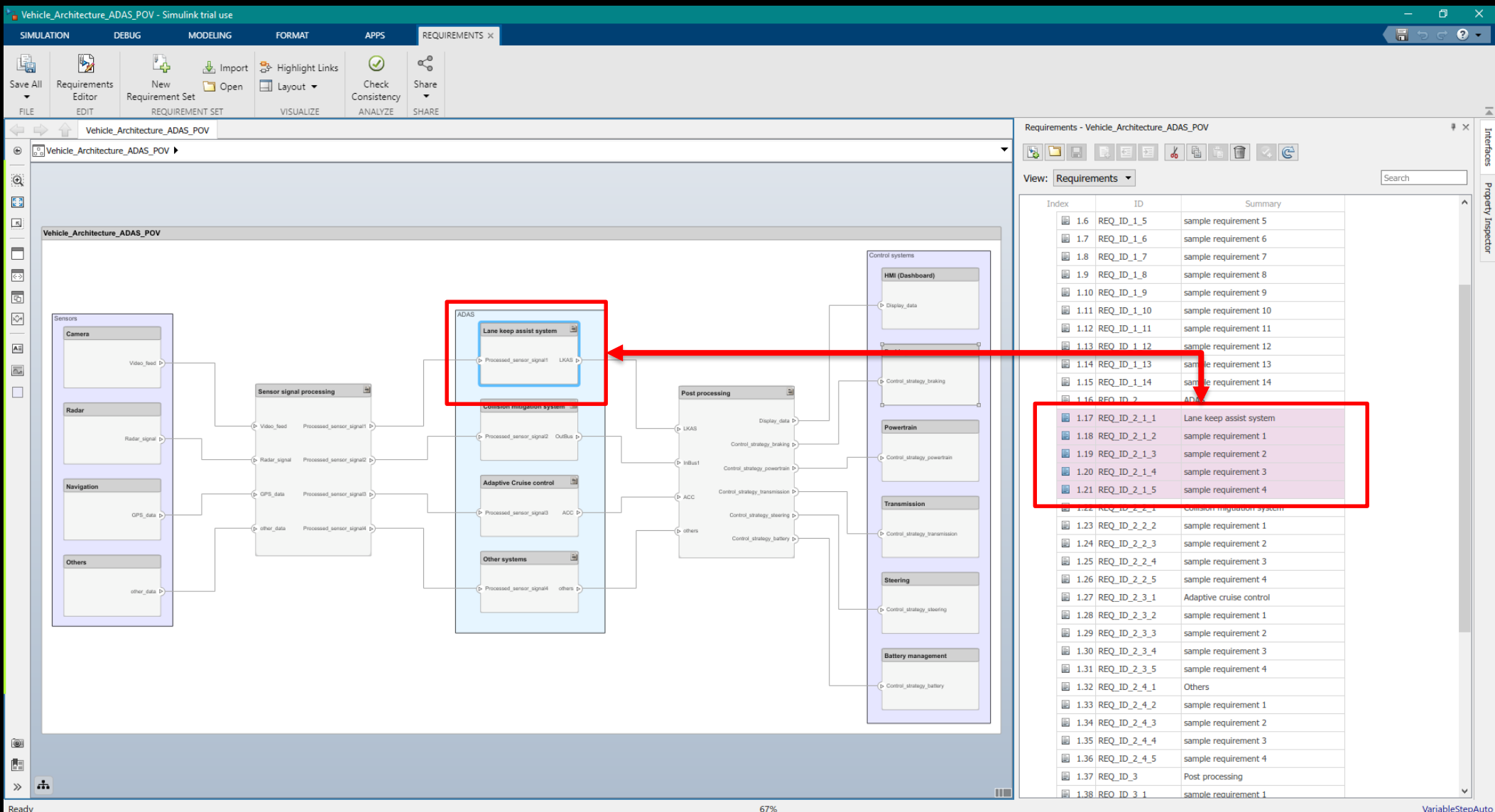

#### Requirements after linking to architecture

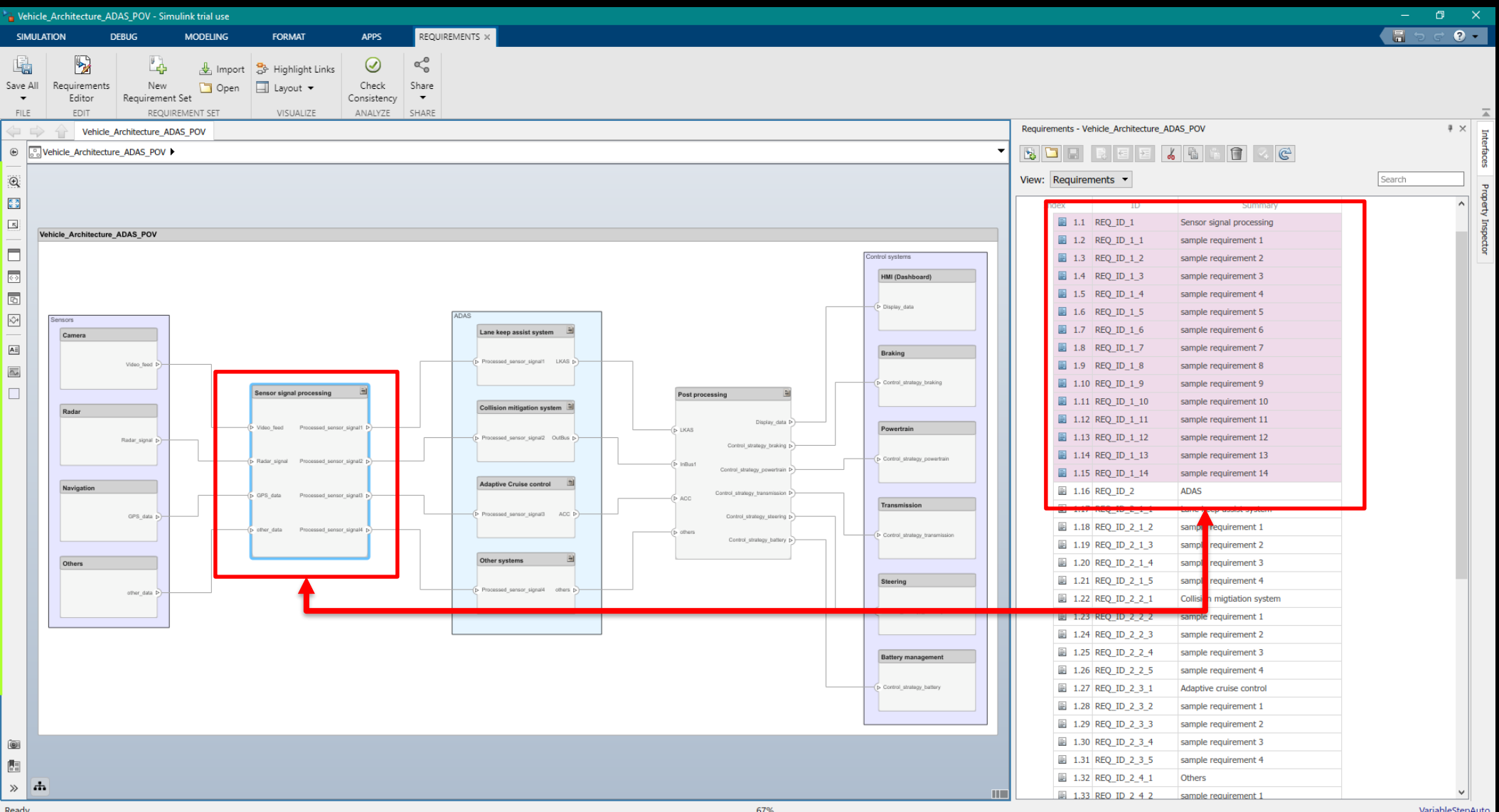

#### Requirements when updated at source

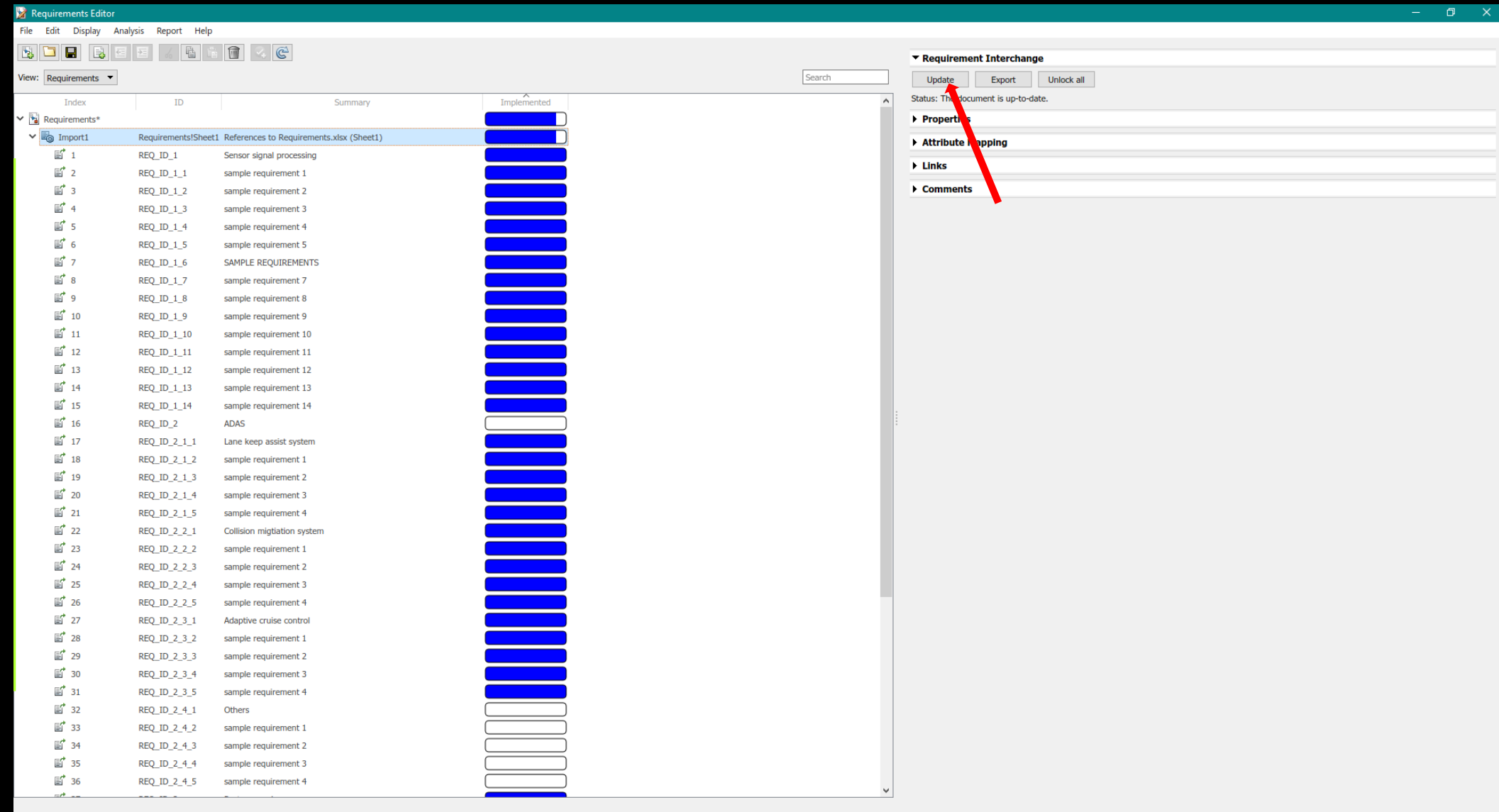

### Requirements when updated at source

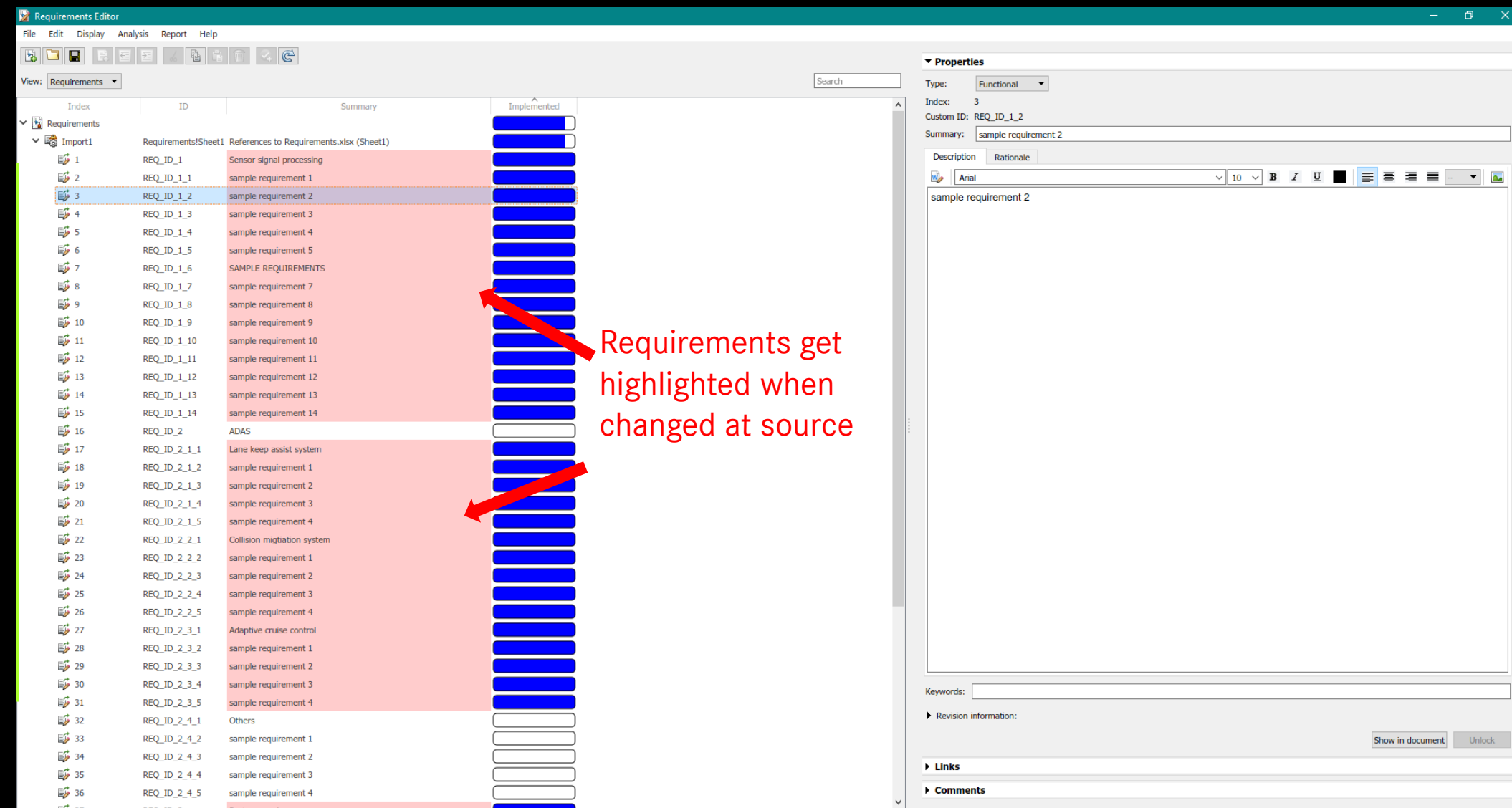

### Requirements when updated at source

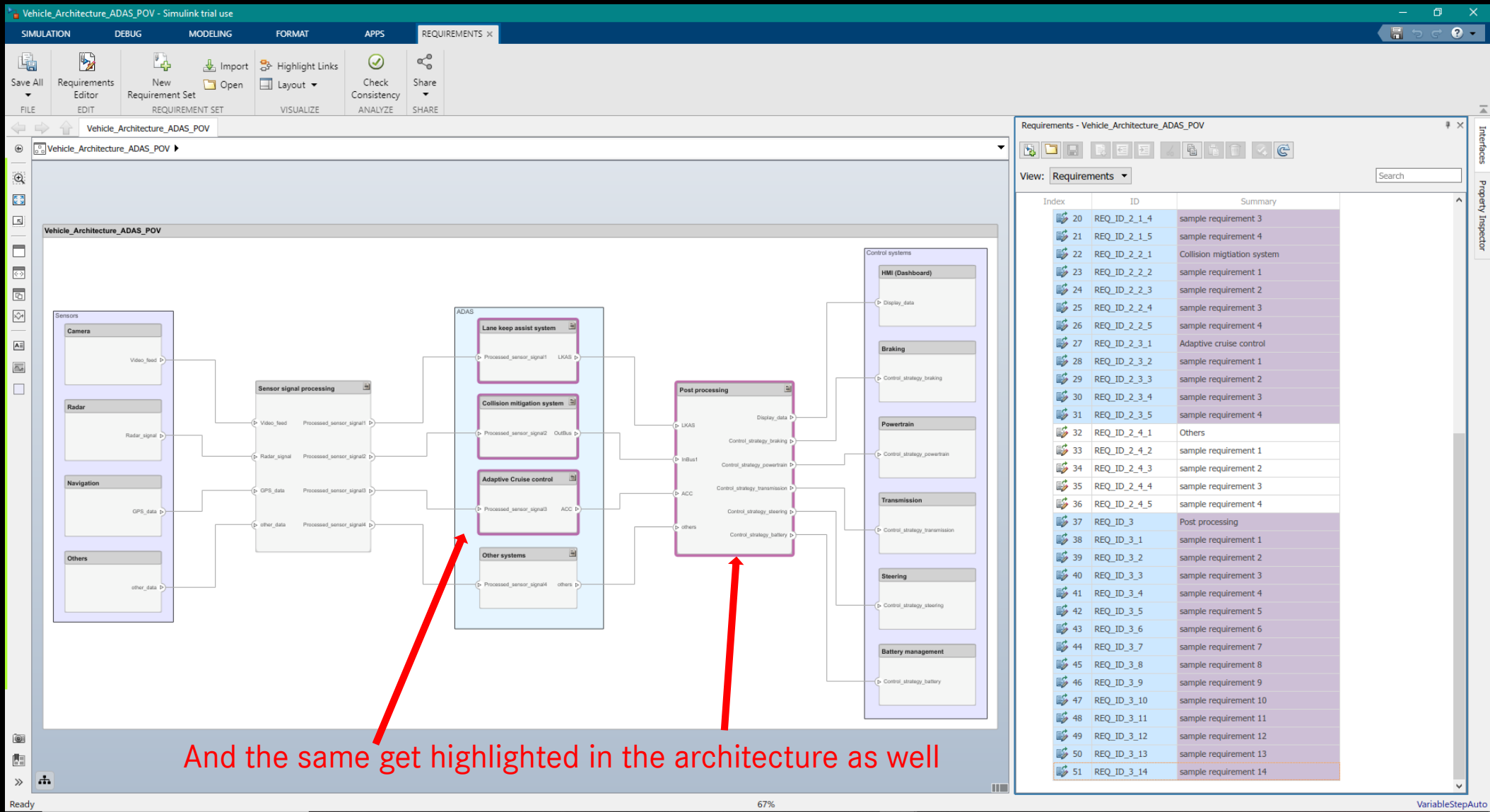

#### Some other features of System Composer

#### Interface data

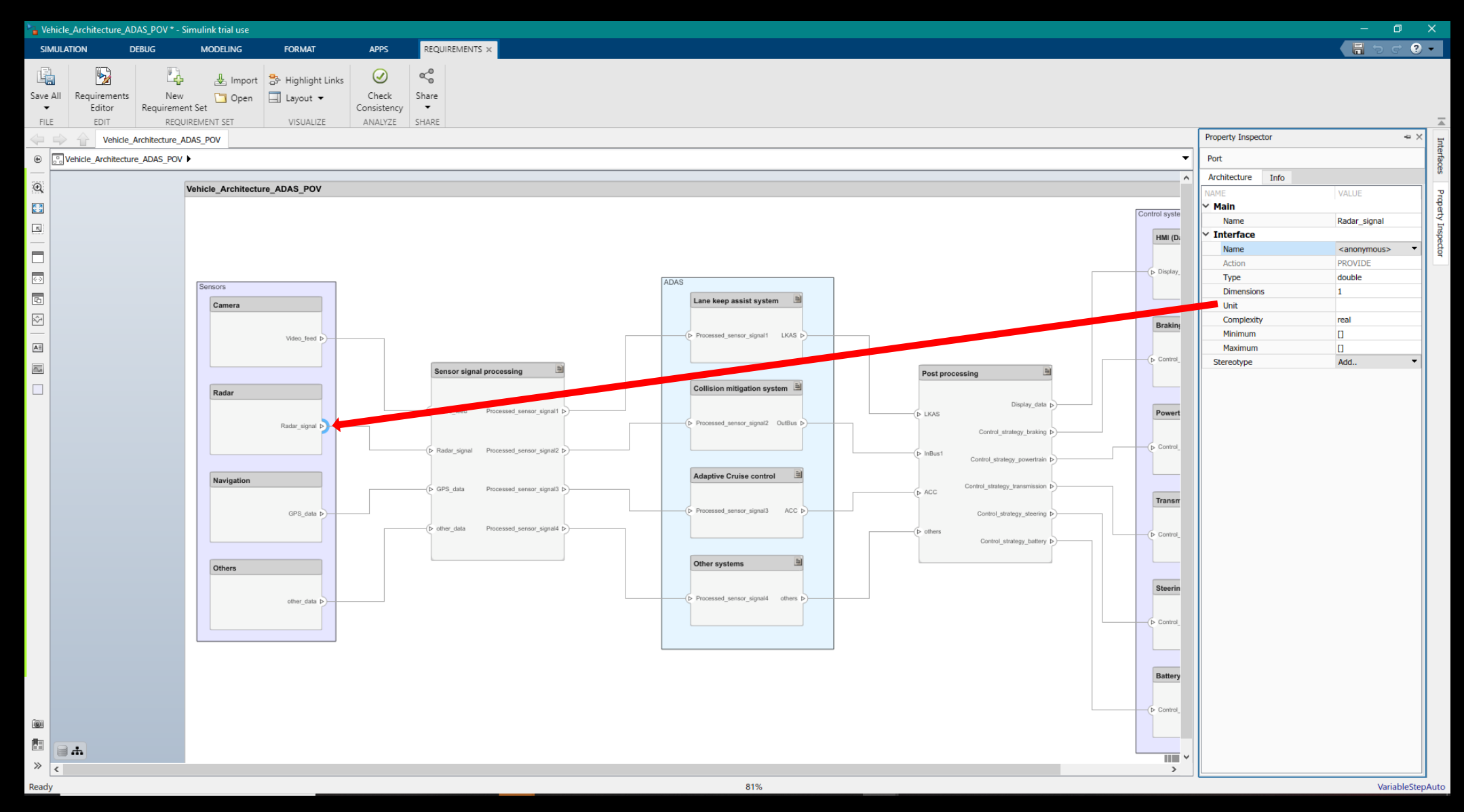

### **Stereotypes**

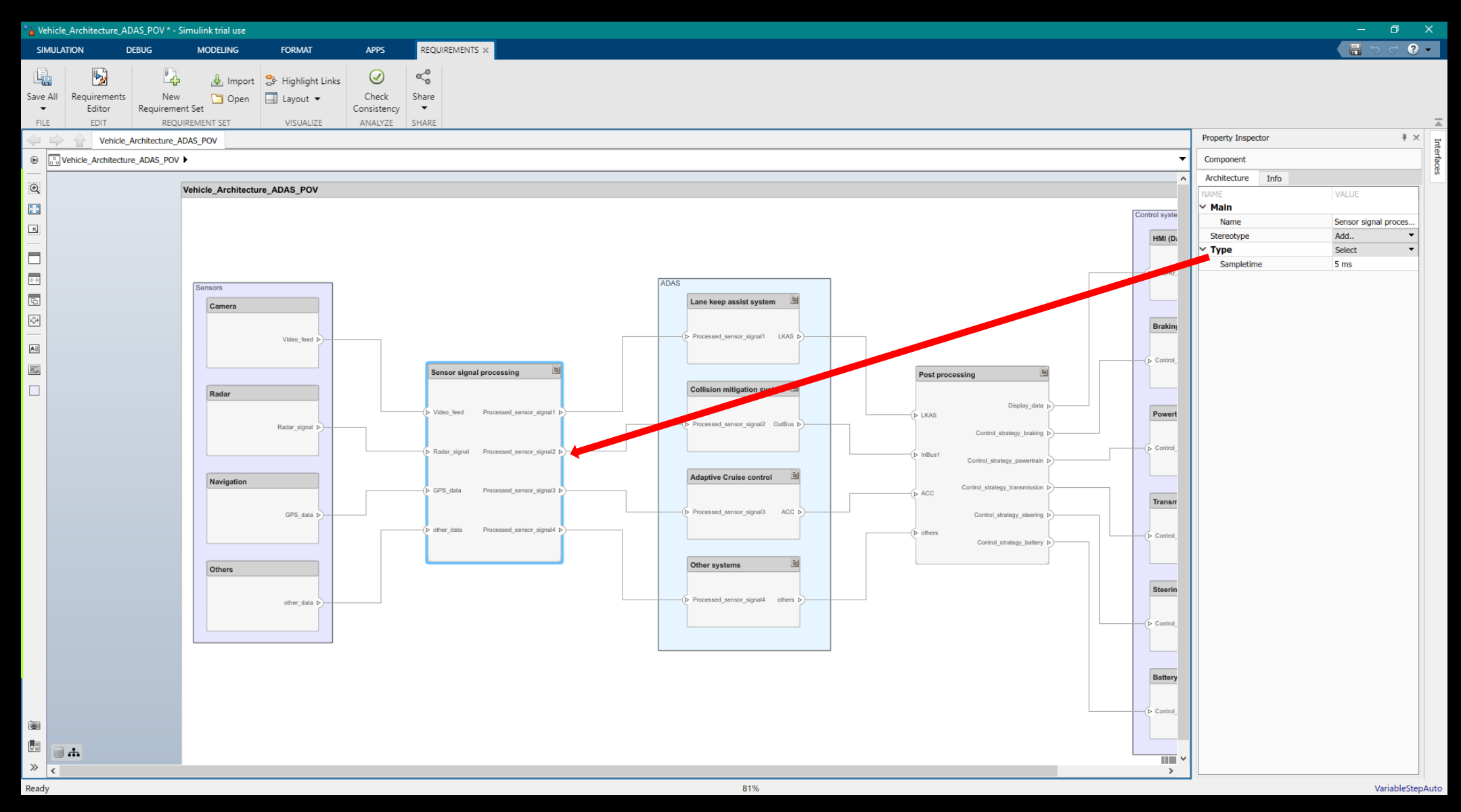

### Custom views

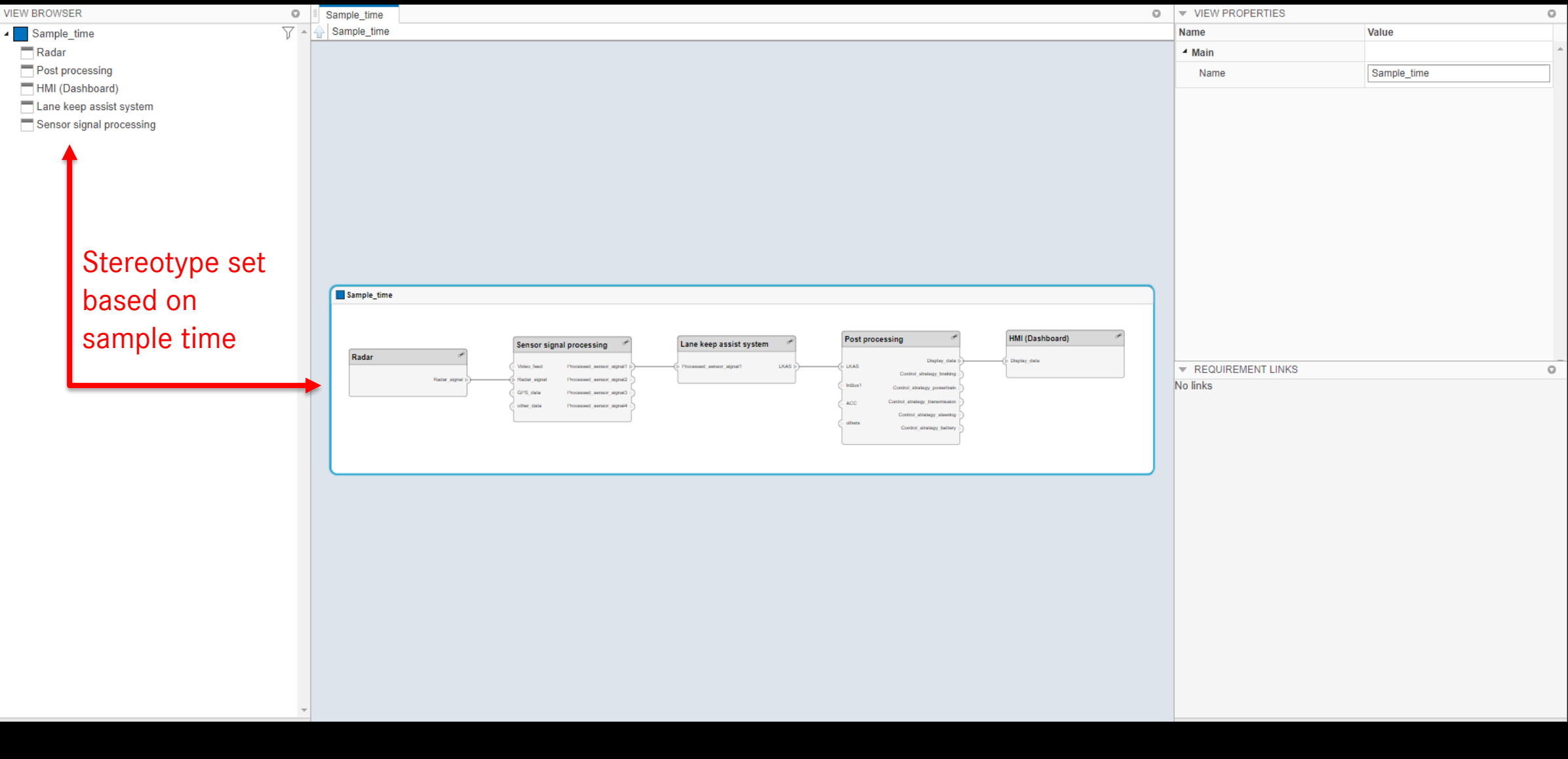

### Create a Simulink behavior

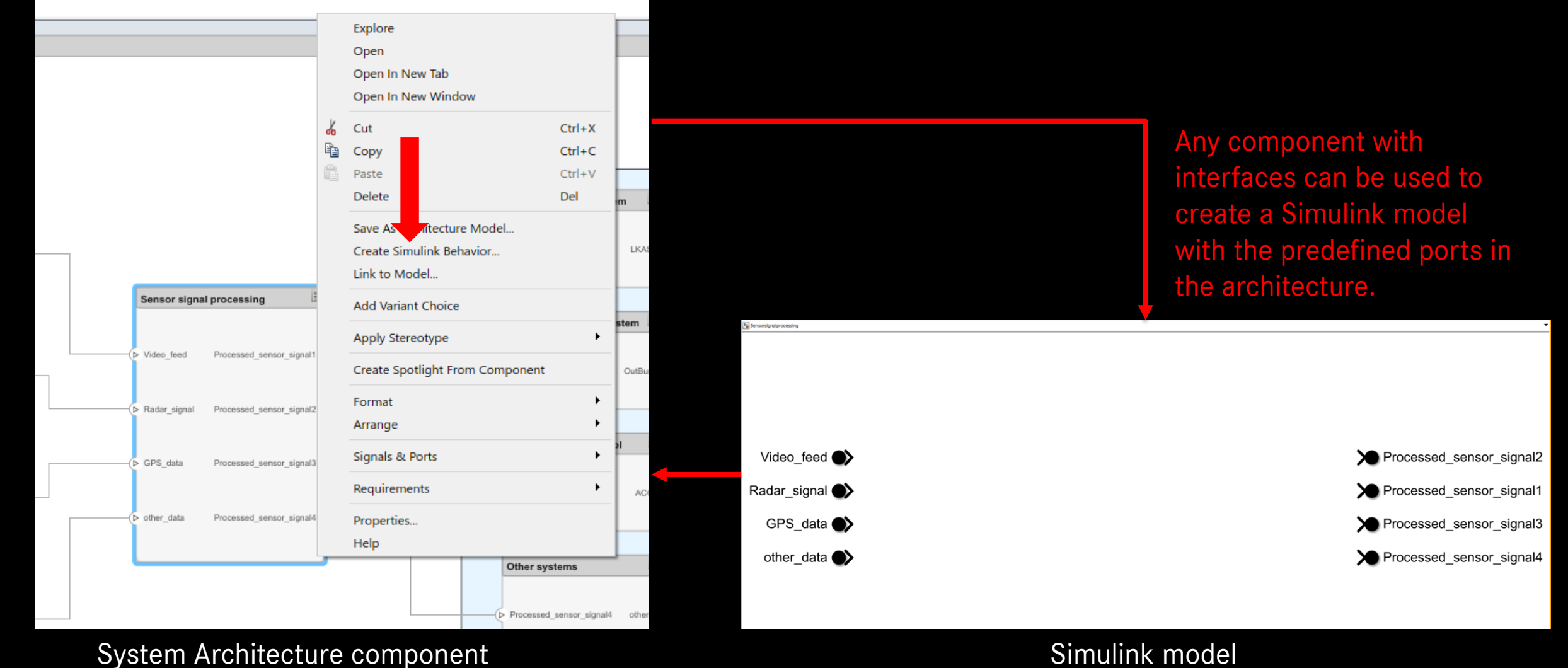

Other way around is also possible

### Requirements based Software Development

- The role of a software developer in the V-cycle of a Requirements based software development is limited.
- Mostly, analyzing the requirements, implementing it and performing unit test.
- What's missing here is that the developer won't understand the whole picture of the requirement being implemented on how it is affecting the entire system
- Might miss implementing some of the requirements due to human error
- Difficult to understand the functionality if the topic is new to the developer

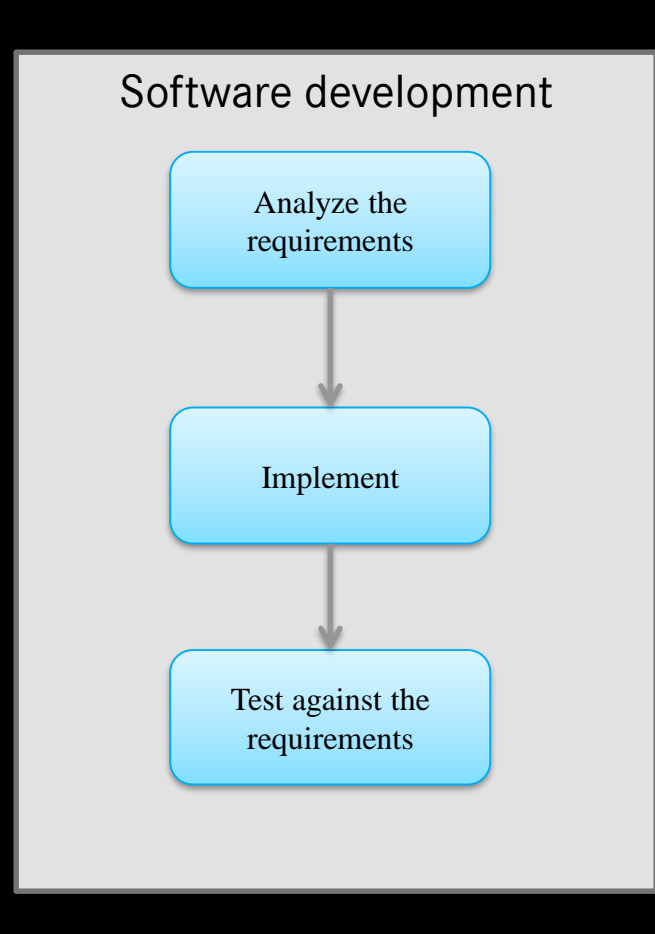

# Our findings after using System Composer

Process 1a: System to Software Architecture

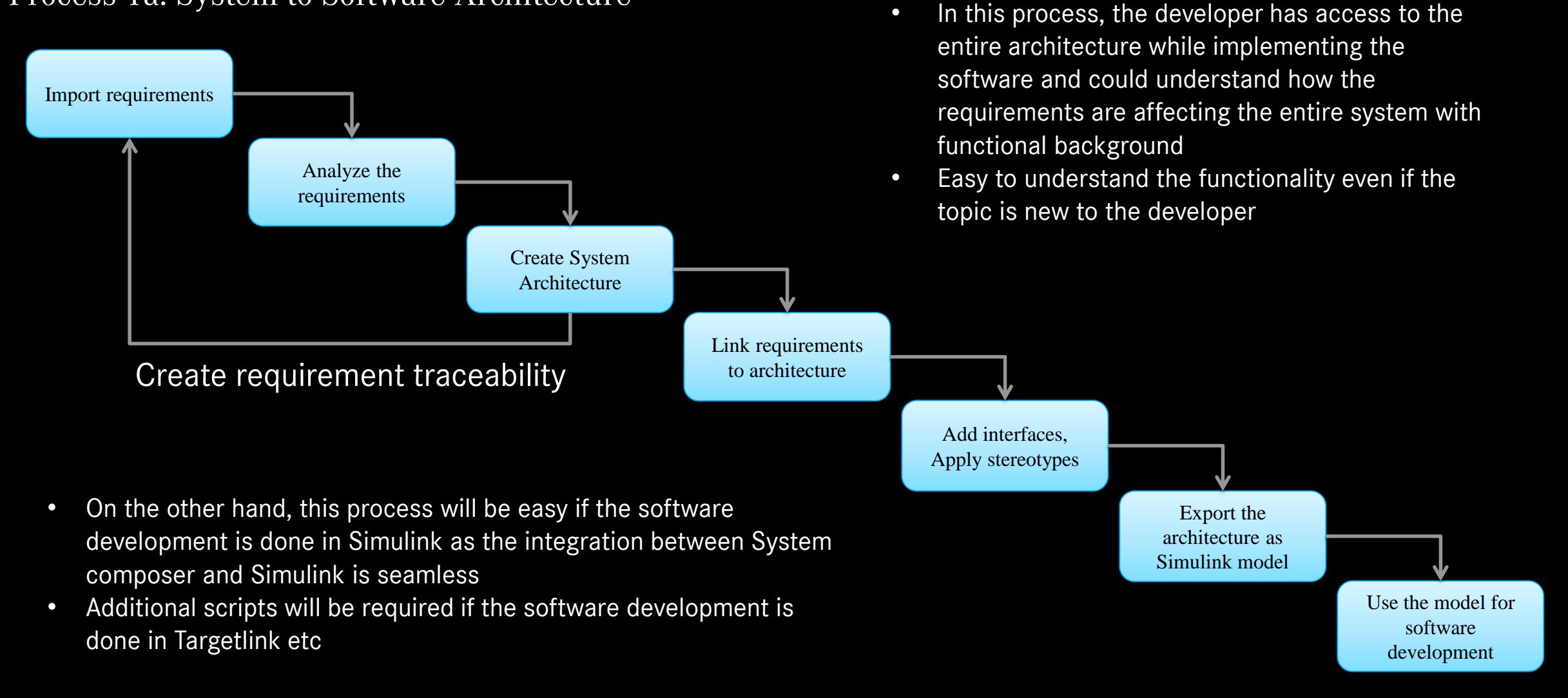

# Our findings after using System Composer

#### Process 1b: System to Software Architecture

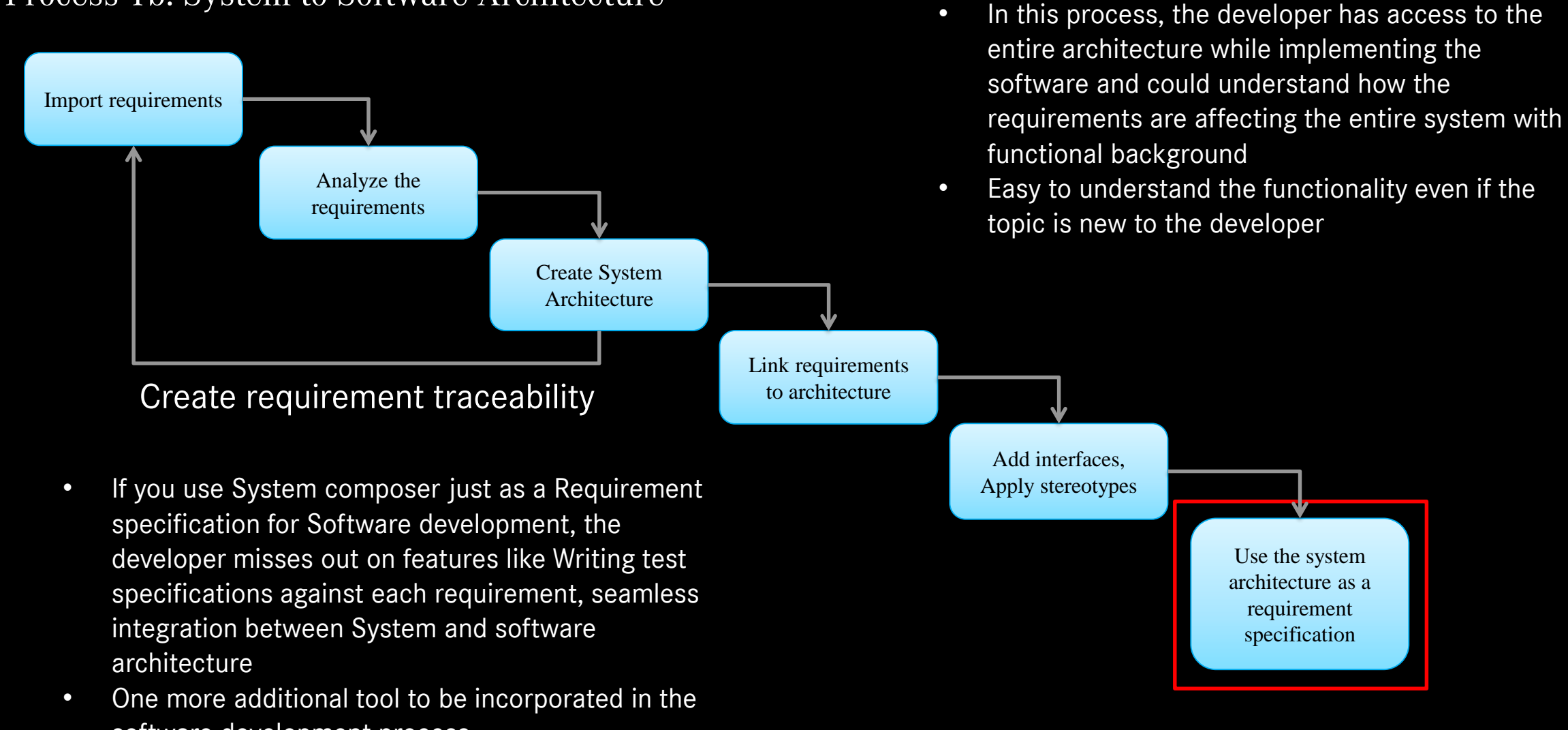

software development process

# Our findings after using System Composer

Process 1c: Software to System Architecture (Reverse engineering)

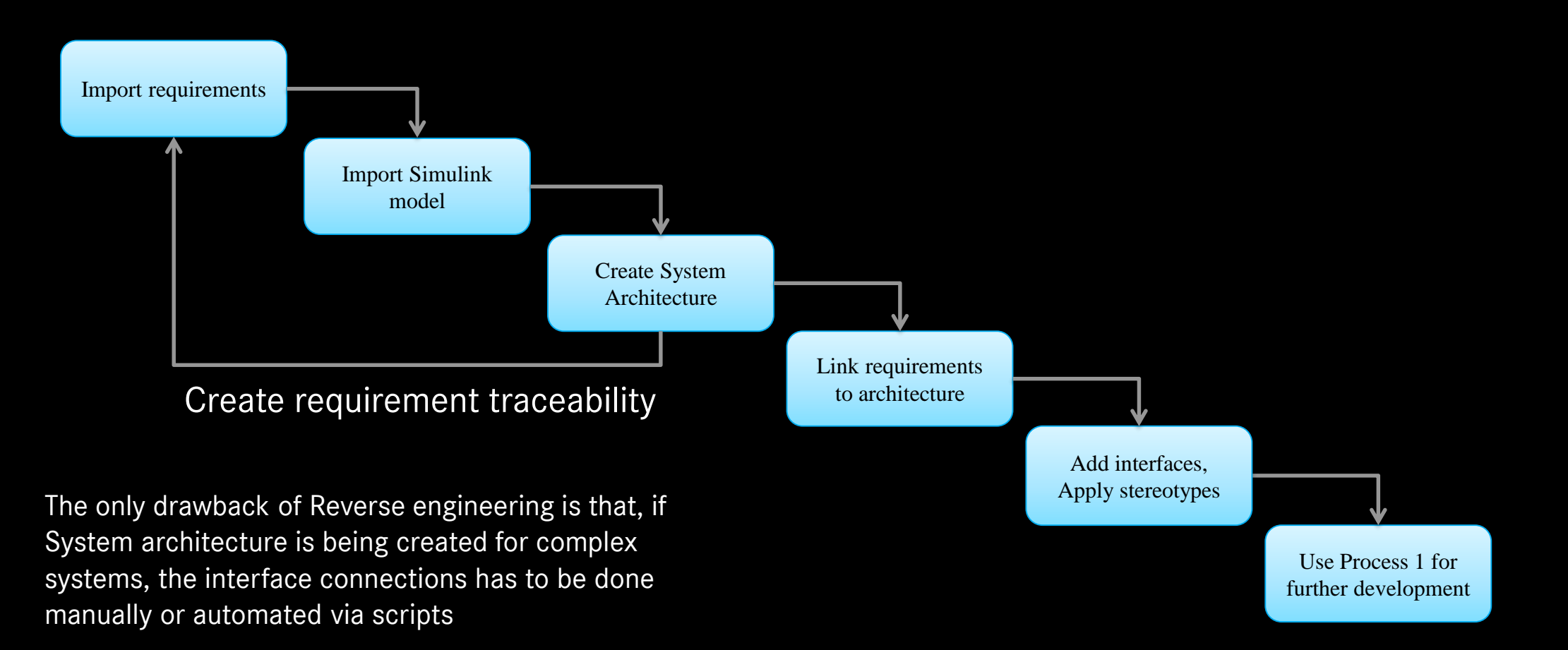

#### Conclusion

- Communication between stakeholders and functional developers will be improved
- The tool is assistive in complex system development
- As it is a hierarchical modelling, what and where to implement is pretty clear
- This process facilitates impact analysis of requirements and design changes
- Improves design quality by reducing errors and ambiguity
- Early and on going verification and validation can be done to reduce the risk
- Enhances knowledge on the system

#### Questions?

# Thank you